光纤检测探头和 ConnectorMax2 Mobile

## FIP-400B 和 ConnectorMax2 Mobile (iOS)

FIP-400B 光纤检测探头是用于检查光纤终端的便携式视频显微镜。使用专用的 ConnectorMax2 Mobile 软件, 您 可以直接查看光纤、捕捉图像并分析结果。

注意: 应用程序的外观和方向 ( 纵向或横向) 可能因使用的智能设备而异。

使用无线探头之前,需要在智能设备上安装免费的 ConnectorMax2 Mobile 应用程序。

## 在 iOS 智能设备上安装 ConnectorMax2 Mobile

注意:需要有 Apple ID 才能下载此应用程序。有关详细信息,请访问 www.apple.com。

您可以根据当前检测和分析结果创建报告。报告可以保存为 PDF 格式。

## 创建报告 在存档模式下用第三方应用程序传输结果

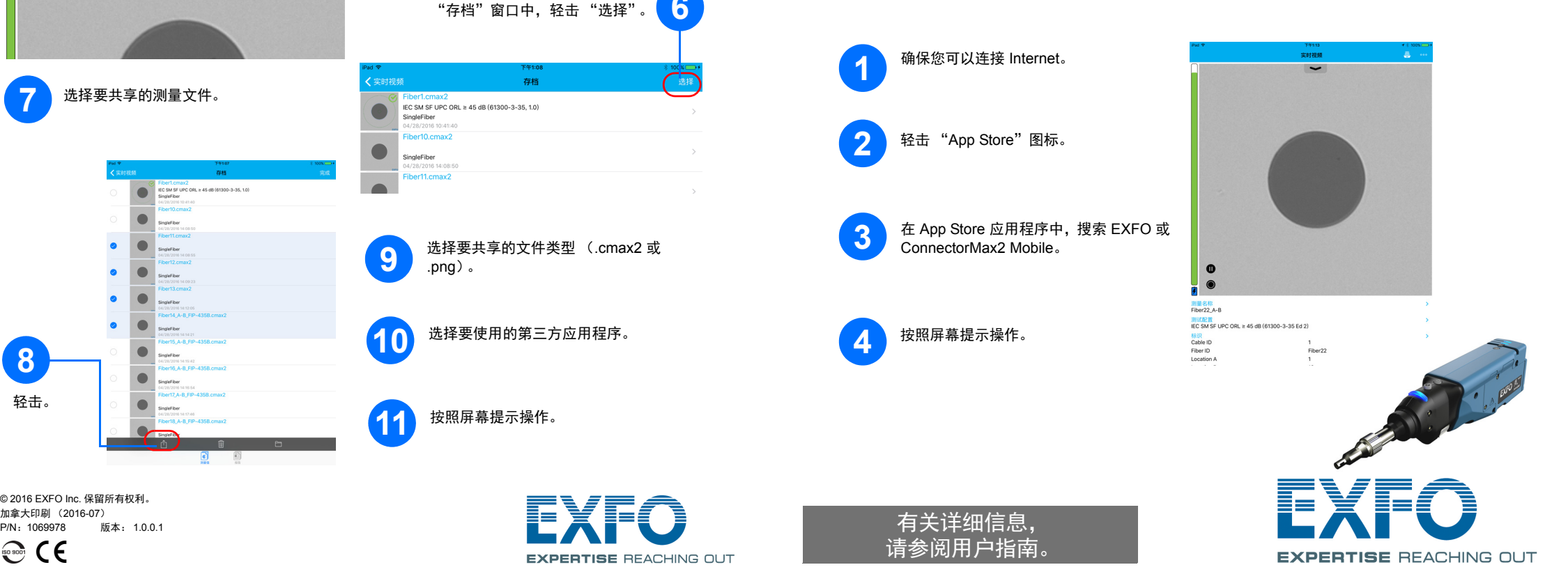

可共享的数据包括测量文件 (.cmax2) 和图像 (.png)。

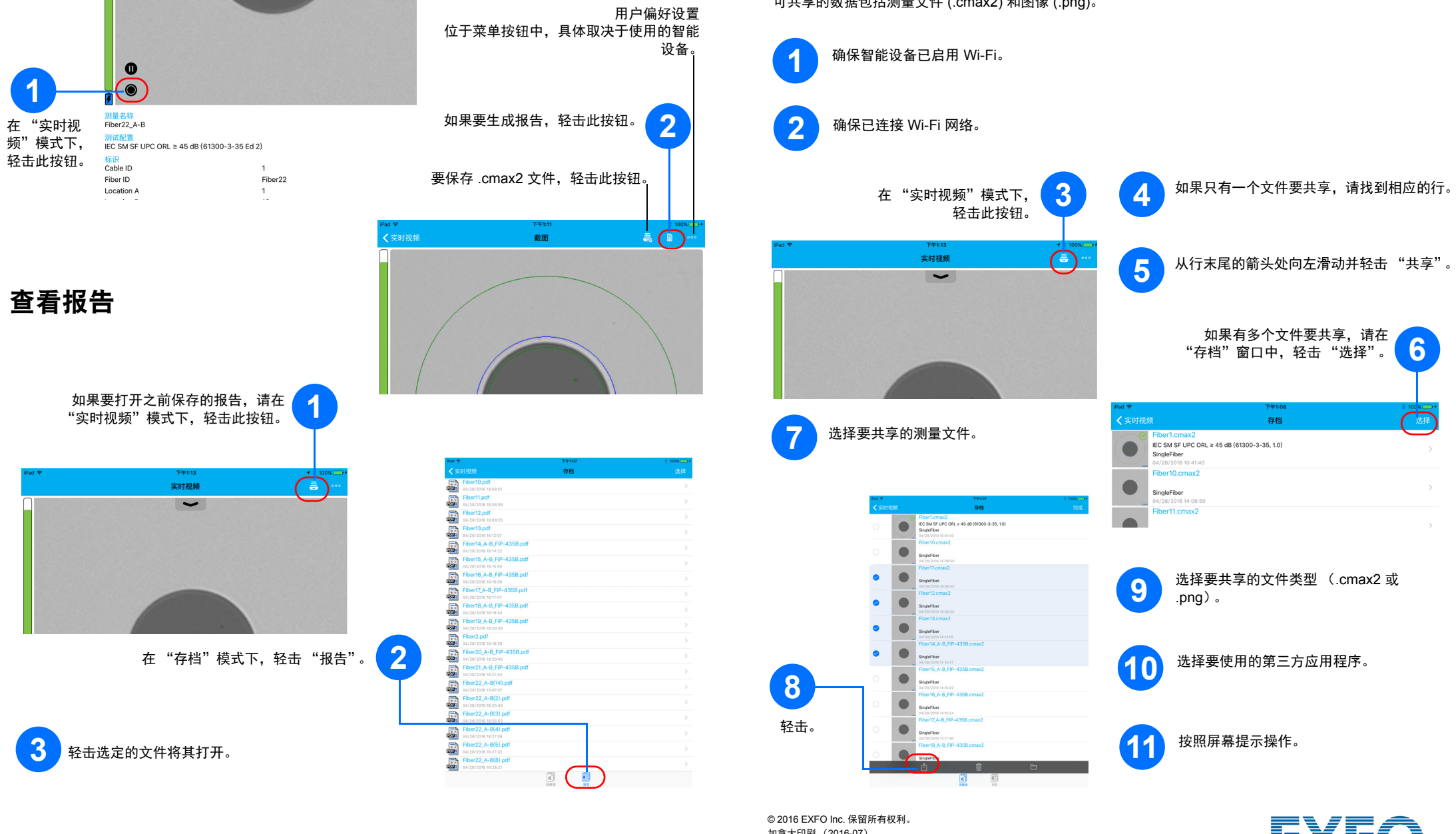

 $\odot$  CE

**EXPERTISE REACHING OUT** 

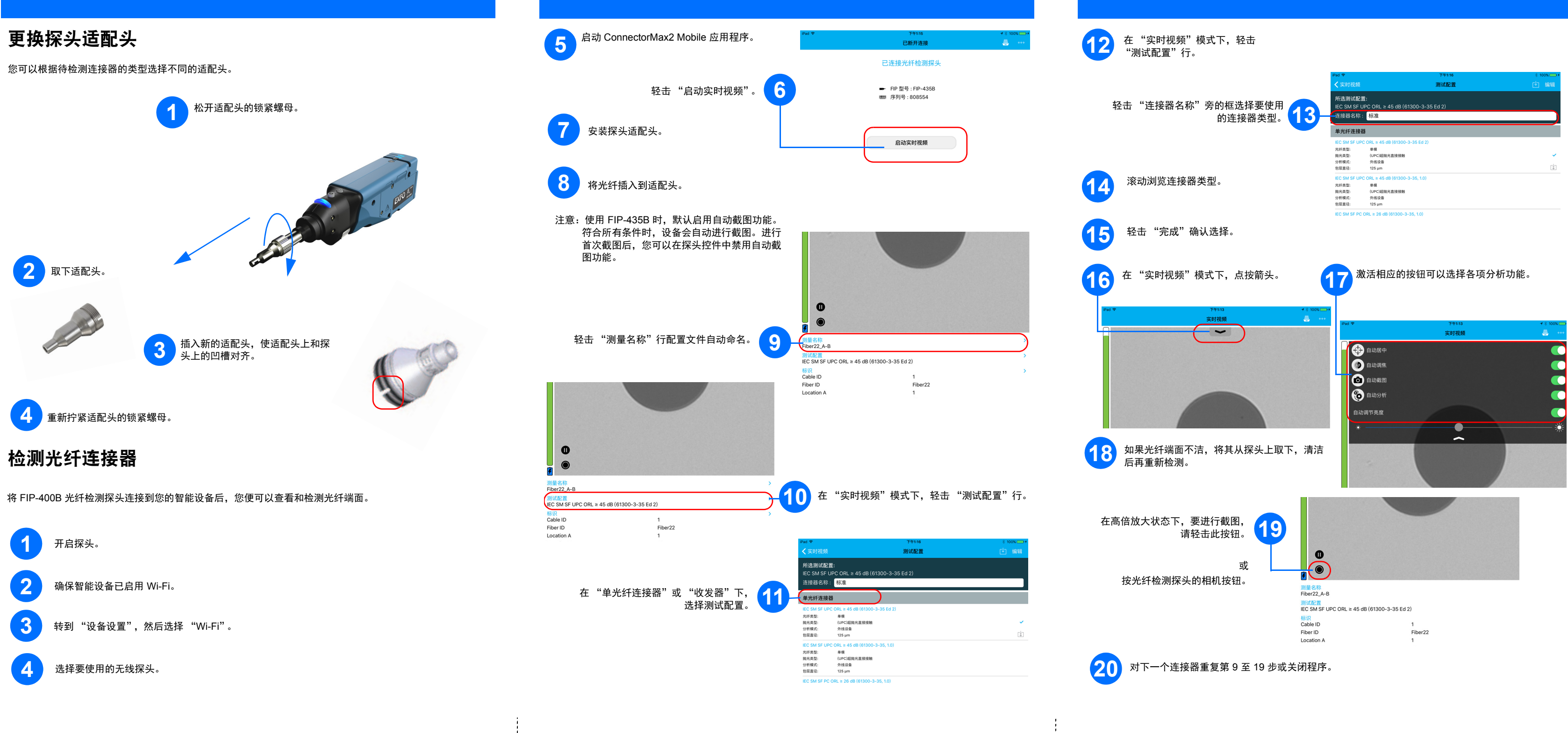